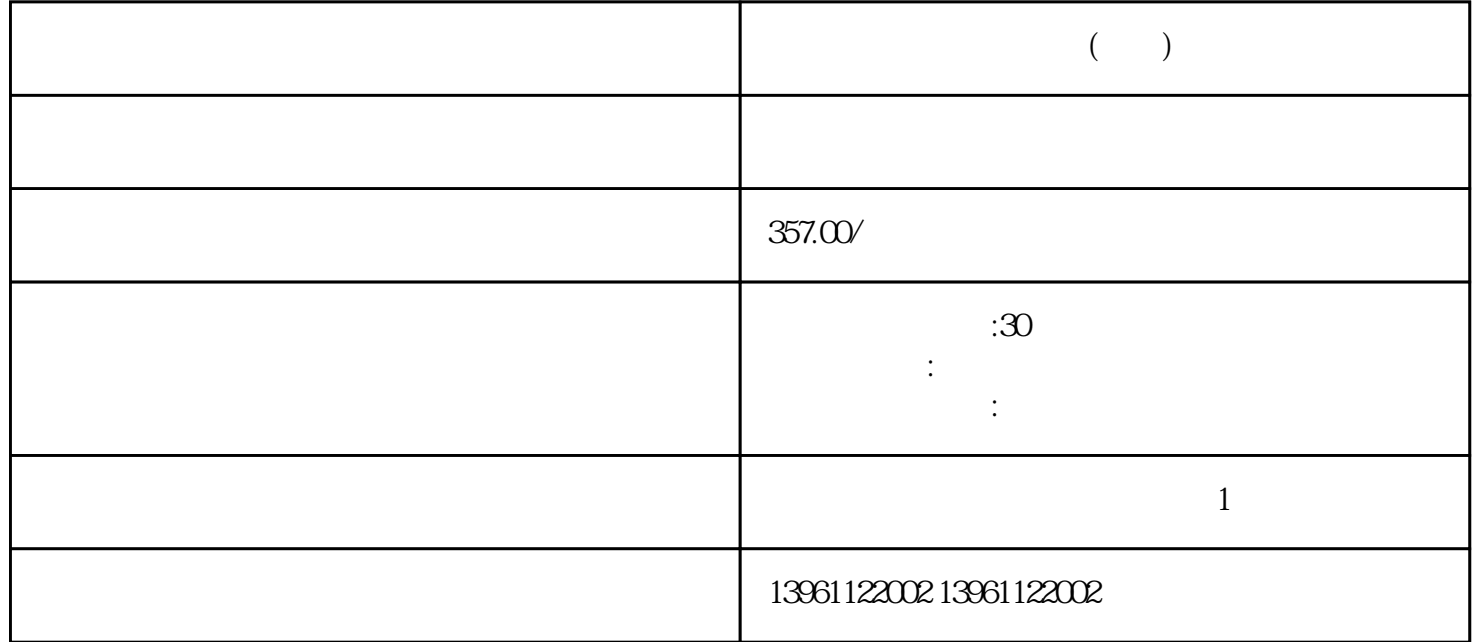

 $(\hspace{7mm})$ 

 $(:--)$  $\begin{array}{cccc} \vdots & \qquad & \ddots & \qquad \qquad \vdots \qquad & \qquad \ddots & \qquad \qquad \vdots \qquad & \qquad \ddots & \qquad \vdots \qquad & \qquad \ddots & \qquad \vdots \qquad & \qquad \ddots & \qquad \vdots \qquad & \qquad \ddots & \qquad \vdots \qquad & \qquad \ddots & \qquad \ddots & \qquad \vdots \qquad & \qquad \ddots & \qquad \ddots & \qquad \ddots & \qquad \vdots \qquad & \qquad \ddots & \qquad \ddots & \qquad \ddots & \qquad \ddots & \qquad \vdots \qquad & \qquad \ddots &$  $\overline{R}$  $V$  $($  SERCOS $)$ 

 $(\hspace{7mm})$  $1$ 

 $2$ 

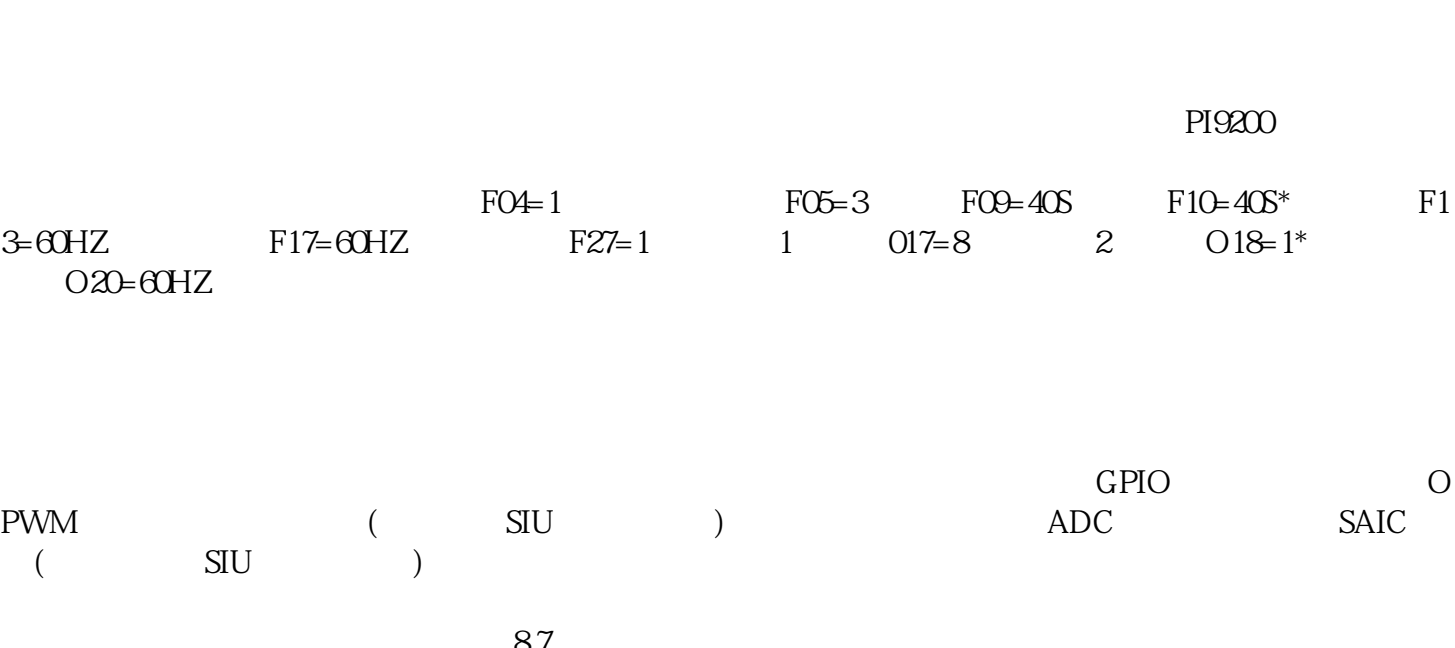

 $4\,$ 

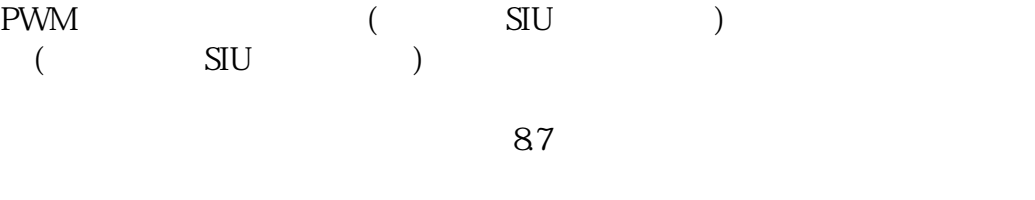

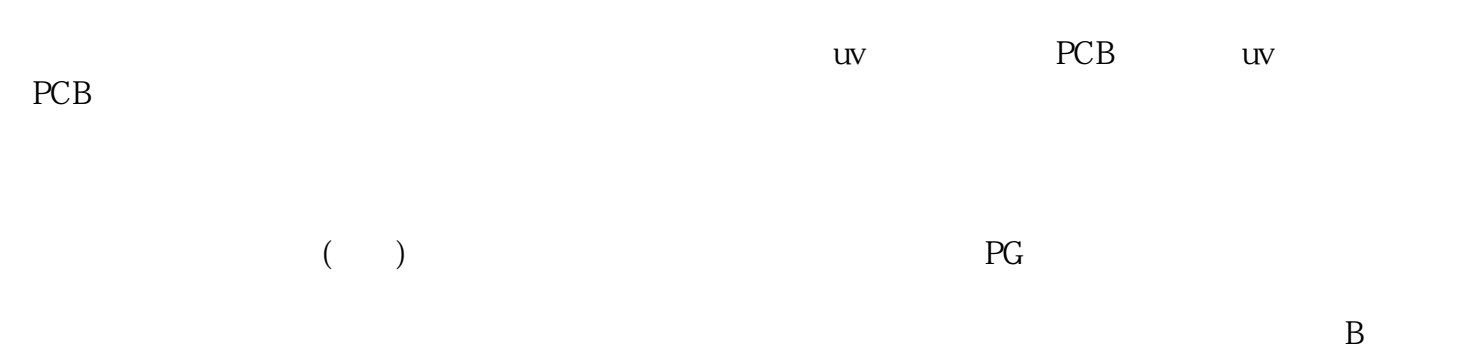

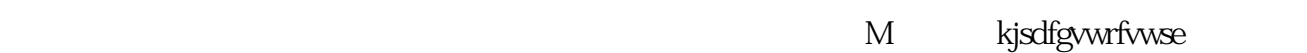

 $3<sub>3</sub>$